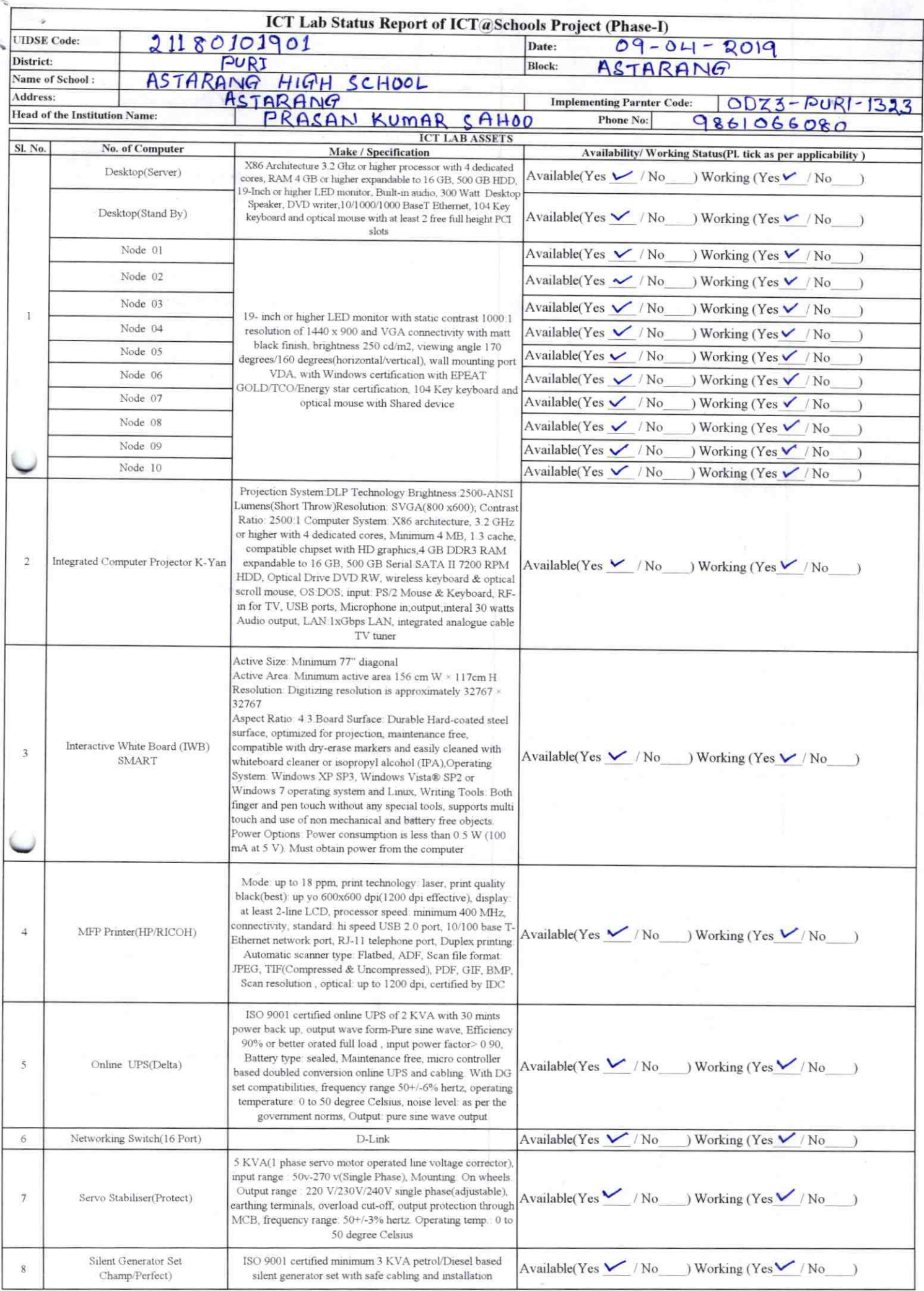

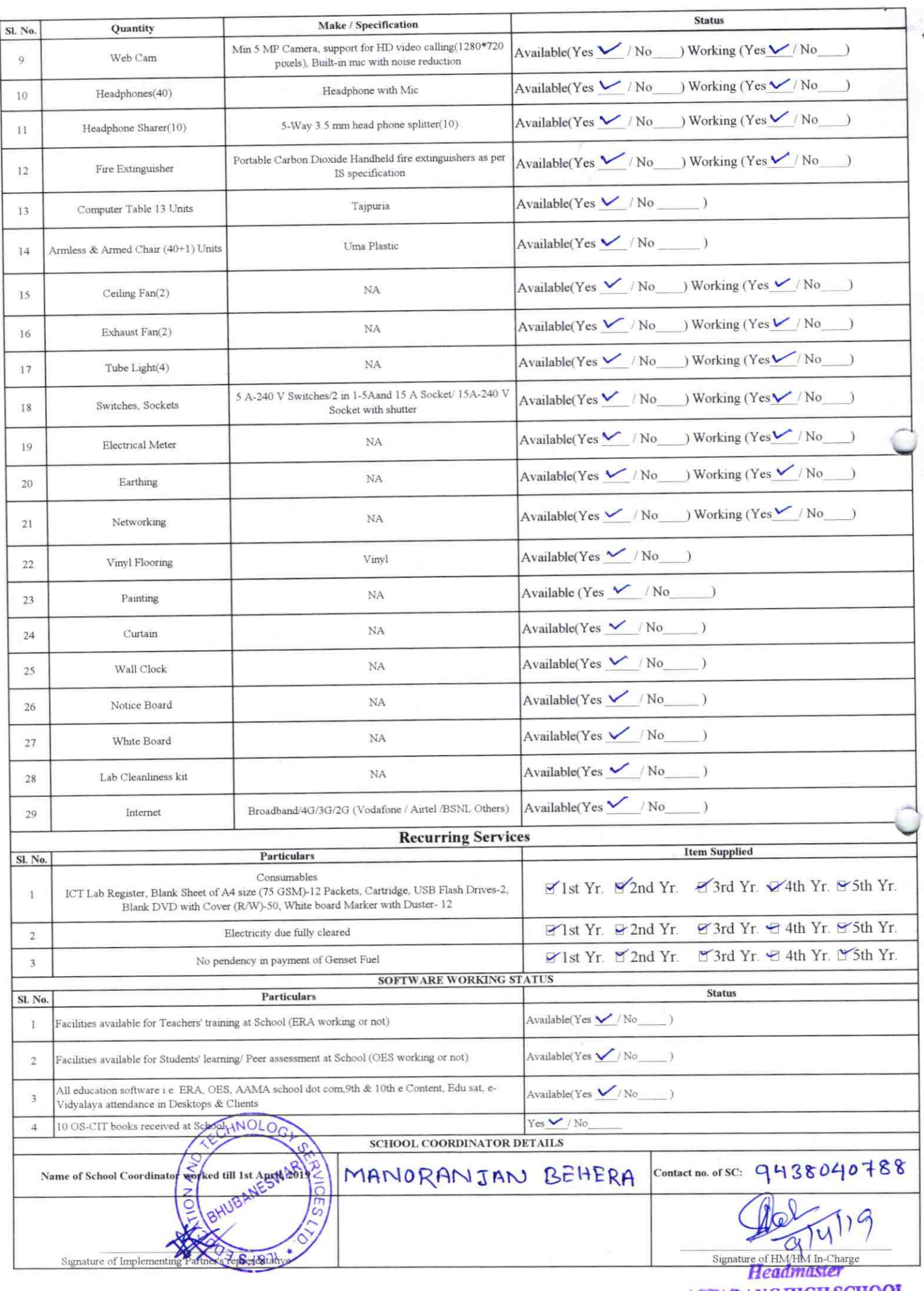

**ASTARANG HIGH SCHOOL** 

## Annexure

Details of Teachers (at least 2, if more add another sheet) who are given handholding support:

Merra Meekee Name: MITALI SWAIN Name: 18001734 TD no: 96323401 ID no: Teaching Subject(s): Malk SC. Teaching Subject(s): MATH & SC -OS-CIT Certified: Yes / No U OS-CIT Certified: Yes / No Date of Birth (DD/MM/YYYY): | 2.05. 1990ate of Birth (DD/MM/YYYY):26.01.1962 Husbandme: Ullash Chaoxdra Father's Name: Basconta Ku. Nayak SHOON E-Mail ID: E-Mail ID: 9937894070 Contact no: contact no: 8763302764 Teaches through e Content: Yes/No Teaches through e Content: Yes/Ne

This is to undertake that, adequate training and support has been provided to me to manage ICT lab related activities.

This is to undertake that, adequate training and support has been provided to me to manage ICT lab related activities.

Signature of Teacher

Signature of Teacher

I hereby confirm that, necessary handholding support have been given to the teachers mentioned above of our school to manage ICT lab related activities.

> Stamp & Sign Hendmaster<br>ab: ASTADANGERGHAKCHOOL Photograph of functional ICT Lab:

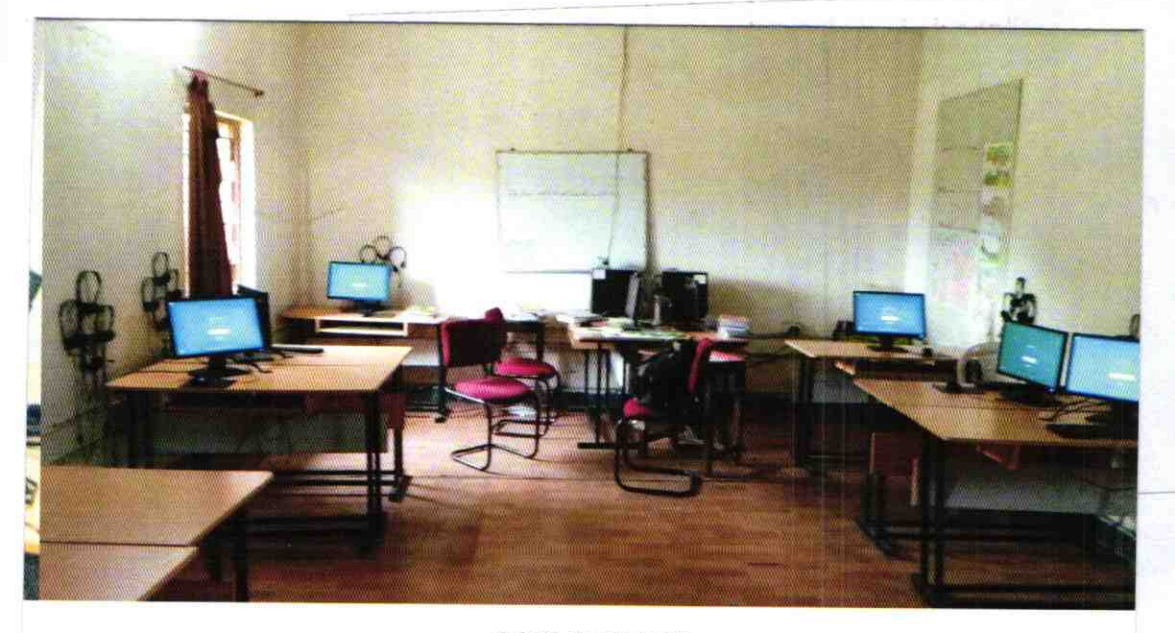

ODZ3-PURI-1323